## **SIEMENS**

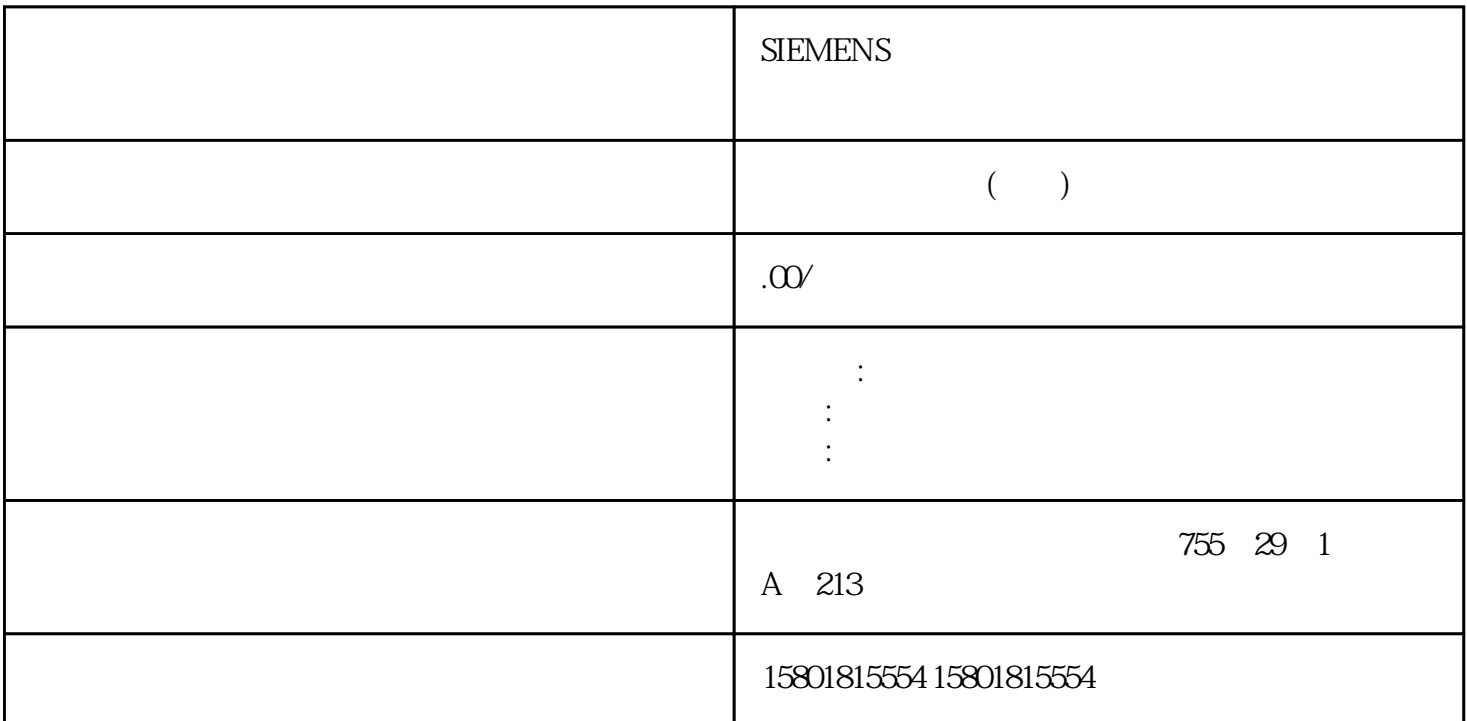

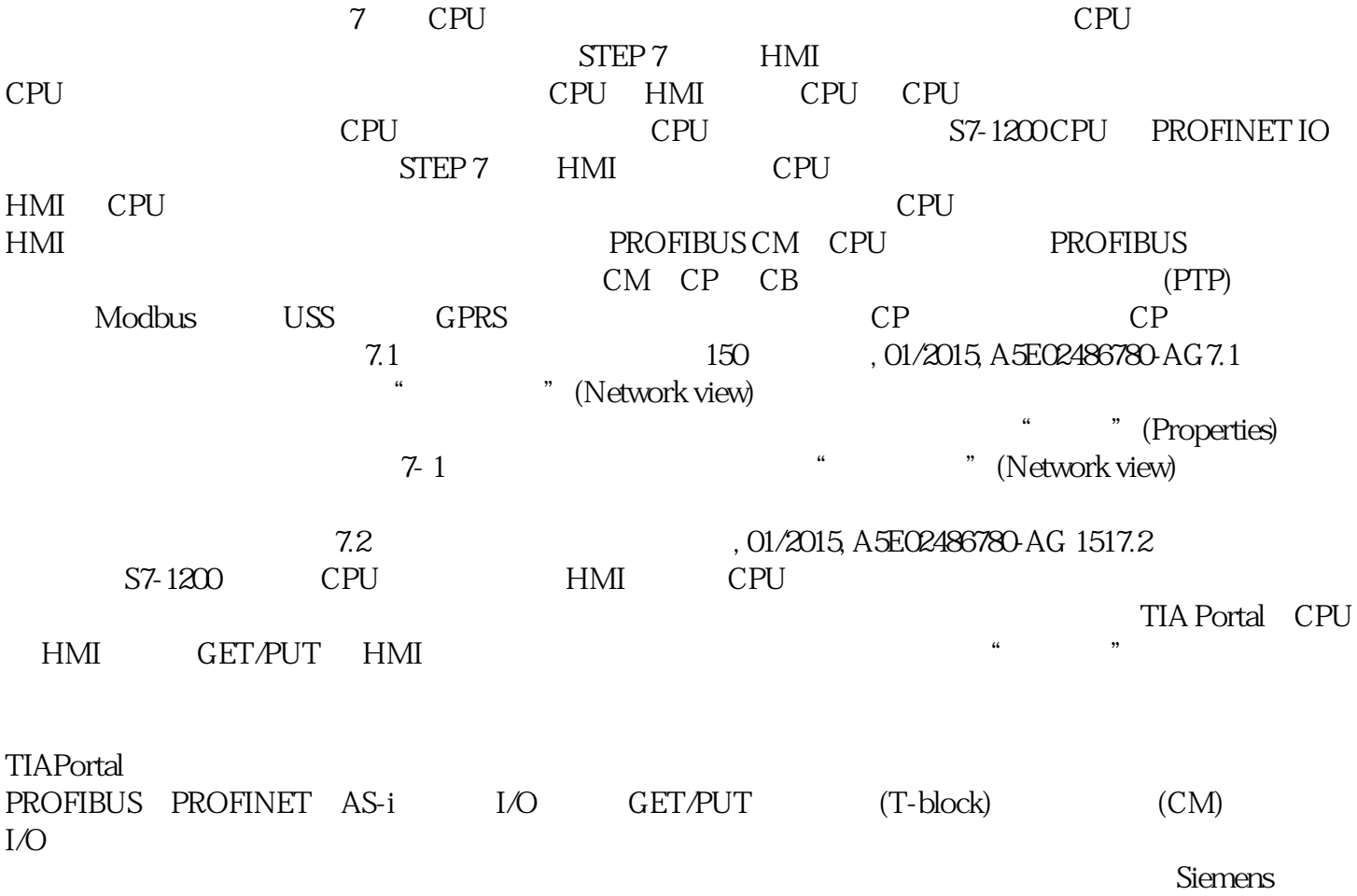

服务与支持网站上的"工业安全操作准则HSC 的输入地址组态 CPU 时,可以选择为每个 HSC a water was set to the HSC and  $\alpha$  CPU of CPU  $\alpha$ 模块前方的可选信号板。说明如下表所示,不同 HSC 的可选信号的默认分配互相重叠。 例如,HSC 1 https://www.material.com/density-settemptics/settemptics/settemptics/settemptics/settemptics/settemptics/settemptics/settemptics/settemptics/settemptics/settemptics/settemptics/settemptics/settemptics/settemptics/settemp  $HSC$  HSC 时任何一个输入都不会被两个 HSC 使用。下表显示了 CPU 的板载 I/O 和可选 SB 两者的默认 HSC  $\text{SB}$  (2  $\text{40}$  4.1 HSC  $\text{C}$  $[d]$  [R]  $\ddot{a}$  ,  $\ddot{b}$  ,  $\ddot{c}$  CU  $\ddot{c}$  CD  $[R]$  AB A  $A$  B B  $[R]$  (R)  $\bullet$   $\bullet$  1 2 SB 4.0 4.1 CPU 设备组态期间分配高速计数器设备使用的数字量 I/O 点。 将数字量 I/O点的地址分配给 HSC  $I/O$  6 编辑 CPU设备组态并为各个 HSC 分配 HSC 属性。通过选择该 HSC 的"启用"(Enable) 选项启用 HSC在用户程序中使用 CTRL\_HSC 和/或CTRL\_HSC\_EXT 指令控制 HSC 的运行。为数字量输入通道更改  $\degree$  0"  $200 \text{ms}$  $200$ ms "  $\rm 0"$  $\begin{tabular}{lllllllllll} \label{tab:1} \hspace{2.5cm} & & & & & \mbox{PROFINETPROFINET} \\ \hline & & & & \mbox{PROFINETPROFINET} \\ & & & \mbox{S7-1200} & & & \mbox{PROFINET} & 16 \end{tabular}$  $S7-1200$  PROFINET 16 个最多具有 256 个子模块的 IO设备,PROFIBUS 允许使用 3 个独立的 PROFIBUS DP 主站,每个 DP  $32$  DP  $512$  S7  $\hspace{15.6cm}$  (UDP) ISO on TCP (RFC 1006) (TCP)PROFINET IO PROFINET IO CPU PN PN/PN 16 PN PROFIBUS PROFINET International (PI)PROFIBUSPROFIBUS PROFIBUS CM 1242-5, CPU PROFIBUS DP PROFIBUS CM 1243-5, CPU CM 1242-5, CPU PROFIBUS CM 1243-5 CPU 1 PROFIBUS DP PROFIBUS DP PROFIBUS DP AS-i<sup>3</sup> PROFINET  $\text{AS-}i$  S7-1200 CM 1243-2 AS-i AS-i S7-1200 CPU CPU S7 and CPU S7 and CET PUT S7 CPU TeleService GPRS TeleService STEP 7 GSM Internet和与具有 CP 1242-7 的 SIMATIC S7-1200 站进行通信。该连接通过用作中介并连接到Internet IO-Link S7-1200 SM 1278 4xIO-Link IO-Link S7-1200 CPU  $7.3\sqrt{41}$  , 01/2015, A5E02486780-AG 1537.3 V4.1 PROFINET PROFIBUS CPU 6个"可用自由连接"以按照应用要求增加任意类别的连接数。 例如,1 个 PG 具有 3  $PG$  and  $PG$  and  $PG$  and  $1, 2, 3$  $S7-1200$  1 PG, 1 PG, HMI HMI HMI  $1 \text{ PG} \begin{array}{c} 12 \text{ HMI} \end{array}$  TV  $1 \text{ PG} \begin{array}{c} 1 \text{ HMI} \end{array}$  HMI  $1 \text{ HMI} \begin{array}{c} 1 \text{ HMI} \end{array}$  $\frac{1}{2}$  0  $\frac{2}{3}$  3 4 个以上的 HMI。但是,要始终确保至少有 4 个 HMI。 HMI 可利用其可用连接资源(每个 1 个,共 3个)实现下列功能:● 读取● 写入● 报警和诊断说明Web 服务器 (HTTP) 连接: CPU 提供用于多个 Web  $V = V$  CPU Web Web / S7 HMI Web web and the state of the state of the state of the state of the state of the state of the state of the state of the state of the state of the state of the state of the state of the sta (HTTP) THE PROFINET PROFINET PROFIBUS PROFINET TSEND\_C TRCV\_C TCON TDISCON TSEND TRCV PROFINET TSEND\_C TCP ISO on TCP

CPU TSEND\_C TCON TDISCON TSEND CTU TRCV\_C CPU TCP ISO-on- $TCP$ CPU TRCV\_C TCON TDISCON TRCV TO TCON TDISCON TSEND TRCV TUSEND TURCV UDP TUSEND TURCV TSEND TRCV TCON TDISCON TUSEND TURCV TSEND TRCV TCON TDISCON 7.4 PROFINET PROFIBUS 156 , 01/2015, A5E02486780-AG IP\_CONF IP IP\_CONF PROFIBUS 指令DPNRM\_DG(读取诊断)指令以"EN 50 170 第 2 卷,PROFIBUS"所指定的格式来读取DP PROFINET PROFIBUS AS-i I/O PROFINET PROFIBUS GPRS RDREC WRREC 令可在组件(例如,中央机架上的模块,或者分布式组件(PROFIBUS DP 或 PROFINET IO RALRM DP PROFINET IO IO设备组件读取中断及其信息。 输出参数中的信息包含被调用 OB的启动信息以及中断源的信息。● 使用 DPRD\_DAT(读取一致数据)和 DPWR\_DAT(写入一致数据)指令可以从 DP标准从站或向 DP 标准从站传送 64 字节以上的一致数据区域。● 仅针对 PROFIBUS,使用 DPNRM\_DG 指令将以"EN 50 170 2 PROFIBUS" DP